# **AutoCAD (April-2022)**

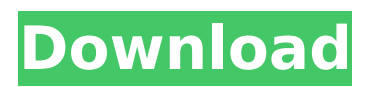

# **AutoCAD [March-2022]**

AutoCAD is one of the most popular CAD applications. AutoCAD's feature set has been expanded through dozens of releases, and with the latest software, AutoCAD 2020, it is designed to run in more powerful computers using AMD CPUs (for general-purpose use) or Nvidia GPUs (for the graphics acceleration). AutoCAD has made radical leaps in functionality over the years, from being more or less just a drafting program to a feature-rich professional-level CAD software. The latest release adds more powerful, more accurate, and more fun features to the program. For more details, see This tutorial assumes you have some basic experience in Windows and graphics applications (such as Microsoft Paint). If you have no experience in graphics programs, this is not a good tutorial for you. Tip You can save this tutorial's contents to an MS Word file and print it out. Step 1: Install AutoCAD In Windows, install AutoCAD at the default location: C:\Program Files\AutoCAD. In Windows, install AutoCAD at the default location: C:\Program Files\AutoCAD. In Windows, note the location of the installation folder for AutoCAD, which is C:\Program Files\AutoCAD. AutoCAD usually installs to C:\Program Files\AutoCAD, but it might install elsewhere. Tip To automatically start AutoCAD every time you log in, go to the AutoCAD preferences control panel, double-click the Startup folder, and select the option that says "Start AutoCAD automatically." Then go to the Logging control panel and make sure that "Autodetect logging" is selected. You can customize the installation folder, as long as it is an empty directory on your system. A word about paths: AutoCAD automatically uses the standard program location (the "Current" program folder in Windows) and the installation folder to find things in the program. So, if your Autodesk folder is under C:\Program Files, for example, then the installation folder is C:\Program Files\AutoCAD. If the location of AutoCAD is changed to some other folder, then the installation folder also changes. If you want to use a different location, you can use the "Change Installation Folder" control panel

### **AutoCAD With Serial Key Free X64 (Updated 2022)**

It is possible to customize AutoCAD's functionality, but doing so has been made very difficult with the end of the main AutoCAD version 12 because of changes in its API. New features have been added to the API making customization easier. These include the ability to customize the default toolbar, add additional fields to tables and feature class filtering. A new feature is the Access Bridge, which connects the.NET environment with AutoCAD. AutoCAD's XML editor is available as a package. History Autodesk introduced AutoCAD in 1987. The first release was version 1.0. The first crossplatform AutoCAD application was AutoCAD DWG 2000, released in 1990. AutoCAD Architecture was first released in 1995. AutoCAD Civil 3D was introduced in 2002. AutoCAD FDM 2007 was introduced in 2007 and AutoCAD Architecture 2008 in 2008. AutoCAD 2009 was introduced in 2009 and Autodesk Revit in 2009. AutoCAD 2010 was released in 2010. AutoCAD 2011 was released in 2011. AutoCAD 2012 was released in 2012. AutoCAD 2013 was released in 2013. AutoCAD 2016 was released in 2016, and replaced AutoCAD LT in the 2010 as a fully GUI program. In the early years, AutoCAD also had support for using 1D symbols, which in 3D space are typically called XYZ coordinates. OpenGL version In 2002 AutoCAD 2003 introduced a new feature called Path Operations, which used a new type of 3D feature called a curve. This feature was initially only available as a separate product, AutoCAD Path Operations, but AutoCAD 2003 introduced a new mechanism for the feature to be accessible directly from the standard feature set of AutoCAD. An additional 3D feature called spline curve was introduced. AutoCAD 2005 introduced the ability to export from AutoCAD in the native format of Microsoft Visio as an added benefit to the ability to import AutoCAD files into Visio. This enabled AutoCAD users to use the free Visio drawing software to customize their drawing by editing the template of the drawing rather than having to use the AutoCAD drawing interface. AutoCAD 2009 introduced native support for the DXF format, which is used to import and export many file formats. In addition to supporting the native format, AutoCAD 2009 introduced the ability to export to other drawing formats through the use ca3bfb1094

# **AutoCAD Free License Key [April-2022]**

2. Activate Autodesk Autocad When Autodesk Autocad is installed, the software needs to be activated. This is done in Autodesk Autocad (if you have not activated it already).

#### **What's New in the AutoCAD?**

Use the Markup Assist feature to quickly send feedback, which is then incorporated into your design automatically. (video: 2:20 min.) Annotations: Get recommendations and edits right on the annotation toolbars. Easily view and share your annotations. You can also apply edits to entire drawings, instead of individual annotations. (video: 2:10 min.) Templates: Help and documentation for importing drawings and exporting files are now available on the Online Help website. The Autodesk Development Network has published AutoCAD 2023 Help Docs. (video: 1:50 min.) Enhanced Sharing and Collaboration: New sharing features mean that everyone involved in a project will be able to work together, regardless of their location. You'll also be able to export your work in the most-compressed format for viewing and printing on mobile devices. Coordinate System Independence: Allow users to apply the same coordinate system to different objects. When this feature is enabled, coordinate systems are saved to the drawing as a separate file. To apply this feature to a drawing, right-click in the Design Center, select Save As, and choose Options. (video: 2:45 min.) Enhanced Drawing Exchange: Bring your designs together with your colleagues. With Drawing Exchange, you can connect drawings stored in the cloud to your desktop. You can even connect to a Windows Share drive and create your own cloud repository. Revised Shape Fill: Fill shapes with the color of their outline. Add a stroke to a shape and it will remain unchanged. (video: 1:55 min.) Expanded 2D Drawing Toolset: More drawing tools for all aspects of 2D drawing, including the new polygon (triangle, quadrilateral, and hexagon) tool. New Non-Numeric 3D Viewers: The FeatureTree, IntersectionTree, and VolumeTree views in 3D have been enhanced. User Interface Enhancements: The legacy 3D menu has been renamed. The legacy menu has been repositioned to be in a single location in the View menu. The legacy menu is now used to move the unit snap from your model. Video Review: Watch the video to learn more about the Autodesk 2020 Preview, including tutorials, new features, updates to existing features,

### **System Requirements For AutoCAD:**

Minimum: OS: Microsoft® Windows® XP Processor: Intel® Pentium® II 400Mhz or AMD Athlon™ XP Processor Memory: 2 GB RAM Hard Drive: 300 MB of available disk space Graphics: DirectX® 8.1 compliant video card Additional Notes: You may also need to install Microsoft®.NET Framework 2.0. Additional Information: The Scirra Quantum Dashboard requires a web server and a scripting language such as PHP to run. It was originally

<http://groottravel.com/?p=17282> [https://fansloyalty.com/wp-content/uploads/2022/07/AutoCAD\\_Crack\\_3264bit.pdf](https://fansloyalty.com/wp-content/uploads/2022/07/AutoCAD_Crack_3264bit.pdf) [https://elc-group.mk/wp](https://elc-group.mk/wp-content/uploads/2022/07/AutoCAD_Crack_Free_Download_WinMac_Latest.pdf)[content/uploads/2022/07/AutoCAD\\_Crack\\_Free\\_Download\\_WinMac\\_Latest.pdf](https://elc-group.mk/wp-content/uploads/2022/07/AutoCAD_Crack_Free_Download_WinMac_Latest.pdf) <https://www.raven-guard.info/autocad-2022-24-1-crack-win-mac-april-2022/> <https://lanoticia.hn/advert/autocad-activator-free/> <https://www.lacalleloiza.com/wp-content/uploads/2022/07/fraoly.pdf> <https://efekt-metal.pl/witaj-swiecie/> <https://magic-lamps.com/2022/07/23/autocad-crack-free-mac-win-latest/> <http://websiteusahawan.com/?p=11329> <https://nooorasa.ru/2022/07/23/autocad-keygen-full-version-download-x64/> <https://aposhop-online.de/2022/07/23/autocad-23-0-crack-3264bit-2022-new/> <https://www.webcard.irish/autocad-torrent-activation-code-free-download-2022-new/> <http://www.jbdsnet.com/autocad-20-1-crack-free-for-pc-latest-2022/> <https://in-loving-memory.online/autocad-20-0-crack-updated-2022/> <http://www.perfectlifestyle.info/autocad-crack-free-download-win-mac-updated/> <http://freemall.jp/autocad-20-0-crack-free-for-pc-updated-2022.html> <https://vegbyte.com/wp-content/uploads/2022/07/harteil.pdf> <https://trg2019.net/wp-content/uploads/2022/07/geogar.pdf> <https://tvlms.com/wp-content/uploads/2022/07/kalbam-1.pdf> <https://kalapor.com/autocad-crack-with-serial-key-for-windows-latest/>